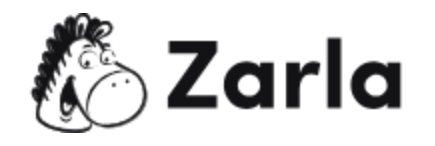

## **Cómo iniciar un negocio en línea Checklist**

- **1. Decide qué tipo de negocio en línea te gustaría iniciar.** ☐
	- 1.1. Elige qué vender.  $\Box$
	- 1.2. Crea una estrategia de ventas.  $\Box$
- **2. Nombra a tu negocio en línea.** ☐
	- 2.1. Haz una lluvia de ideas.  $\square$
	- 2.2. Averigua si el dominio está disponible.  $\Box$
	- 2.3. Registra tu nombre comercial en línea.  $\Box$
- **3. Crea un plan de negocios.** ☐
	- 3.1. Primero escribe la descripción de tu empresa.  $\Box$
	- 3.2. Escribe una sección de operaciones y administración.  $\Box$
	- 3.3. Analiza tu estrategia de marketing.  $\Box$
	- 3.4. Describe a la competencia.  $\Box$
	- 3.5. Crea tu sección de finanzas.  $\Box$
	- 3.6. Describe tus planes a futuro.  $\Box$
	- 3.7. Escribe tu resumen ejecutivo.  $\Box$

## **4. Crea una entidad legal.** ☐

- 4.1. .Elige tu estructura legal.  $\Box$
- 4.2. Obtén los documentos de formación correspondientes.  $\Box$
- 4.3. Nombra a un agente registrado.  $\Box$
- 4.4. Presenta la papelería.  $\Box$
- 4.5. Obtén tu EIN. □
- 5. **Crea cuentas de redes sociales.** ☐

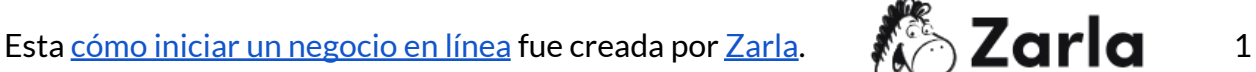

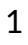

- 5.1. Crea tus cuentas. □
- 5.2. Publica con frecuencia. □
- 5.3. Incluye en tu estrategia el interactuar con otros.  $\Box$
- 5.4. Considera ofrecer servicio al cliente en tus redes sociales.  $\Box$

## 6. **Lanza tu negocio.** ☐

- 6.1. Promociónate en redes sociales. □
- 6.2. Acércate a foros nicho, grupos en redes sociales y newsletters.  $\Box$
- 6.3. Motiva a tus nuevos seguidores a unirse a tu newsletter.  $\Box$

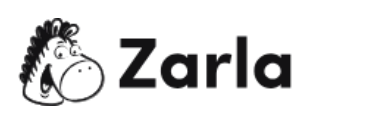